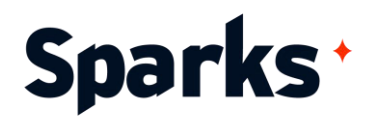

# Programme de formation **Unity**

Notre formation Unity vous permettra de prendre en main le logiciel et de devenir autonome dans la création de jeux et applications multiplateformes. Apprenez les concepts de programmation liés à la création d'univers 3D temps réel interactifs et développez de A à Z des applications toujours plus performantes. Avec cette formation Unity, vous passerez en revue l'ensemble des fonctionnalités du moteur de rendu et saurez les utiliser sereinement : importez des modèles 3D, créez des environnements, animez des objets, contrôlez les interactions, ajoutez des effets graphiques, et bien plus encore !

## **Prérequis**

Bonnes connaissances de base en informatique. Une expérience en graphisme est un plus.

**Durée**  5 jours

**Public**  Graphistes, webdesigners, designers, developpeurs

# **Moyens et méthodes pédagogiques**

- La formation alterne entre présentations des concepts théoriques et mises en application à travers d'ateliers et exercices pratiques.
- Les participants bénéficient des retours d'expérience terrains du formateur ou de la formatrice
- Un support de cours numérique est fourni aux stagiaires

# **Modalités d'évaluation**

- En amont de la session de formation, un questionnaire d'auto-positionnement est remis aux participants, afin qu'ils situent leurs connaissances et compétences déjà acquises par rapport au thème de la formation.
- En cours de formation, l'évaluation se fait sous forme d'ateliers, exercices et travaux pratiques de validation, de retour d'observation et/ou de partage d'expérience.
- En fin de session, le formateur évalue les compétences et connaissances acquises par les apprenants grâce à un questionnaire reprenant les mêmes éléments que l'autopositionnement, permettant ainsi une analyse détaillée de leur progression.

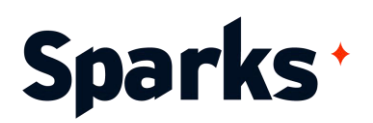

# **Programme de formation**

#### **Introduction à la formation Unity**

Retour sur la 3D temps réel Présentation générale et objectifs de cette formation Unity Notions de base pour la conception 3D : espace, formes, matériaux, textures, shaders, caméras, etc Principes Game Art et Game Design : quelles différences ? Présentation générale de l'univers Unity, le site, les ressources et l'Asset Store Télécharger et installer Unity Concepts fondamentaux et terminologie : asset, gameobject, projet, scène, prefab, package... Outils disponibles, documentation Workflow et gestion de projets Unity

#### **Interface**

Appréhender l'interface Unity : panneaux, console, menus et boutons Onglets Project, Scene, Game, Hierarchy et Inspector Utiliser des raccourcis Rechercher dans l'Asset Store Logiciels et contenus externes : principes de fonctionnement

#### **Création d'un environnement**

Éditeur de terrain Créer et manipuler un GameObject Créer une structure Eléments préfabriqués : utiliser les prefabs Importer des objets Créer un environnement Outils de modélisation

#### **Programmation**

Les concepts et bases du langage C# Introduction au scripting en C# : premier script, structure d'un script C# Connaître les différents types de scripts et variables Fonctionnement des scripts Conditionnelles, boucles, méthodes et fonctions Manipuler et interagir avec les objets Ajouter des effets spéciaux

Développement avancé avec le plugin Playmaker (Visual Scripting)

#### **La physique dans Unity**

Considérations générales sur les propriétés physiques

Présentation du moteur physique de Unity Les composants Rigidbody pour gérer le comportement d'un GameObject Gérer les collisions avec les Colliders Attacher des objets avec les Joints Les Character Controllers Debug

#### **Enrichissement, fonctionnalités graphiques**

Créer et organiser des nouveaux matériaux Design de textures Optimiser l'éclairage : lightmapping, Skyboxes... Rendu et ombres : maîtriser les shaders Utiliser les effets de particules Cameras, paramètres et effets Un peu de géométrie dans Unity Fonctionnalités audio : sources, filtres, transitions...

#### **Animation**

Importer des objets animés Contrôler l'animation avec l'éditeur Animer des personnages Déclencher des animations avec des événements ou par programmation

#### **Intelligence artificielle, navigation et pathfinding**

Notions de base pour la gestion de l'IA Le système de navigation et pathfinding dans Unity Les agents et obstacles NavMesh Liens off-mesh

### **Fonctionnalités XR (réalité virtuelle, réalité augmentée et réalité mixte)**

Définitions générales et différences entre AR et VR Principes fondamentaux pour débuter avec la VR Les SDKs supportés par Unity

96 Boulevard Vivier Merle +33 (0)4 78 22 10 38 F-69423 LYON Cedex 03 [demande@sparks-formation.com](mailto:demande@sparks-formation.com) **[www.sparks-formation.com](http://www.sparks-formation.com/)** 

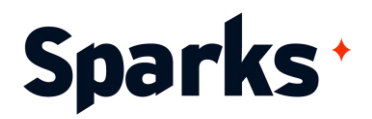

Quelques règles et principes d'ergonomie Présentation des ressources nécessaires Préparer l'environnement Créer et optimiser la scène pour la VR Gérer les déplacements

#### **Interface utilisateur**

Composants : Canvas, RectTransform, boutons... Créer une interface utilisateur avec Unity UI Créer un menu principal ou déroulant Animer le menu Gérer la communication entre les menus

#### **Finalisation et déploiement**

Introduction aux triggers, instanciations et lancers de rayons (ray tracing) Pré-calcul des ombres et lumières Debugger un script Optimiser suivant la plateforme d'exportation Gérer les paramètres Compiler et exporter pour le Web, le mobile et autres plateformes Tester et diffuser son jeu

#### **Bonnes pratiques de développement, trucs et astuces pour la collaboration**